#### **Computer Animation**

wOOt

## Early Animation

• 5200 year old bowl found in Iran

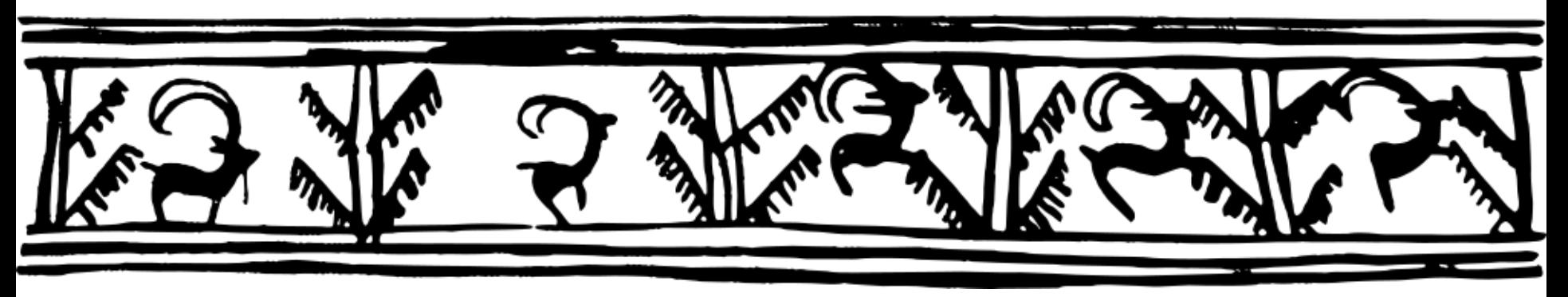

- Zoetrope (AD 180)
	- [http://www.youtube.com/watch?v=-](http://www.youtube.com/watch?v=-3yarT_h2ws&t=0m16s) [3yarT\\_h2ws&t=0m16s](http://www.youtube.com/watch?v=-3yarT_h2ws&t=0m16s)

# Disney

- Popularizes animated films in 1937
	- http://www.youtube.com/watch?v=hQZ6zzLpoNQ &t=0m43s

# CG Animation

- Late 70s Through Early 90s
- CG appears in Hollywood movies
	- Alien
	- Tron
	- Ghost Busters
	- Terminator 2
	- Jurassic Park

### Pixar

- First feature length CG film
	- [http://www.youtube.com/watch?v=KYz2wyBy3kc](http://www.youtube.com/watch?v=KYz2wyBy3kc&t=0m19s) [&t=0m19s](http://www.youtube.com/watch?v=KYz2wyBy3kc&t=0m19s)

#### Basic Animation

- What's the simplest kind of animation you can think of? You probably did this in grade school, but it started in the 1800s
	- <http://www.youtube.com/watch?v=UocF4ycBnYE>

### DrawingPanel with loops

• What can we do with loops?

## DrawingPanel with loops

- What can we do with loops?
	- Change location of shapes
	- Change size of shapes
	- Change colors
		- Gradients
	- Change text that's displayed

#### Gradients

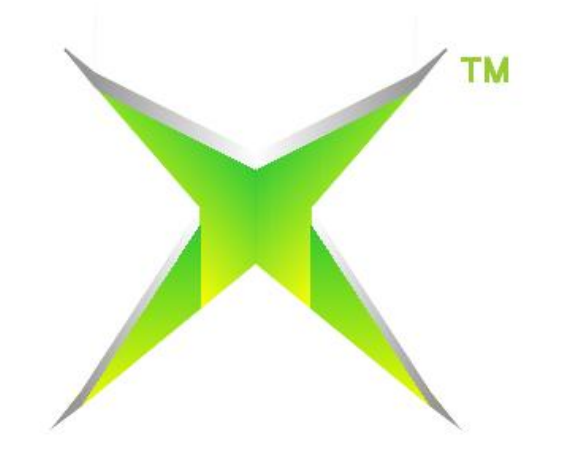

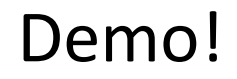

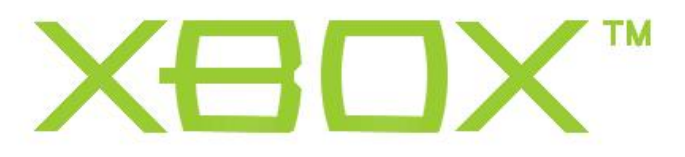

#### Motion, Size

• Demos

### Animation at UW

- 3 quarter program through CS
- Learn all parts of animation pipeline
- Collaboratively create an animated film

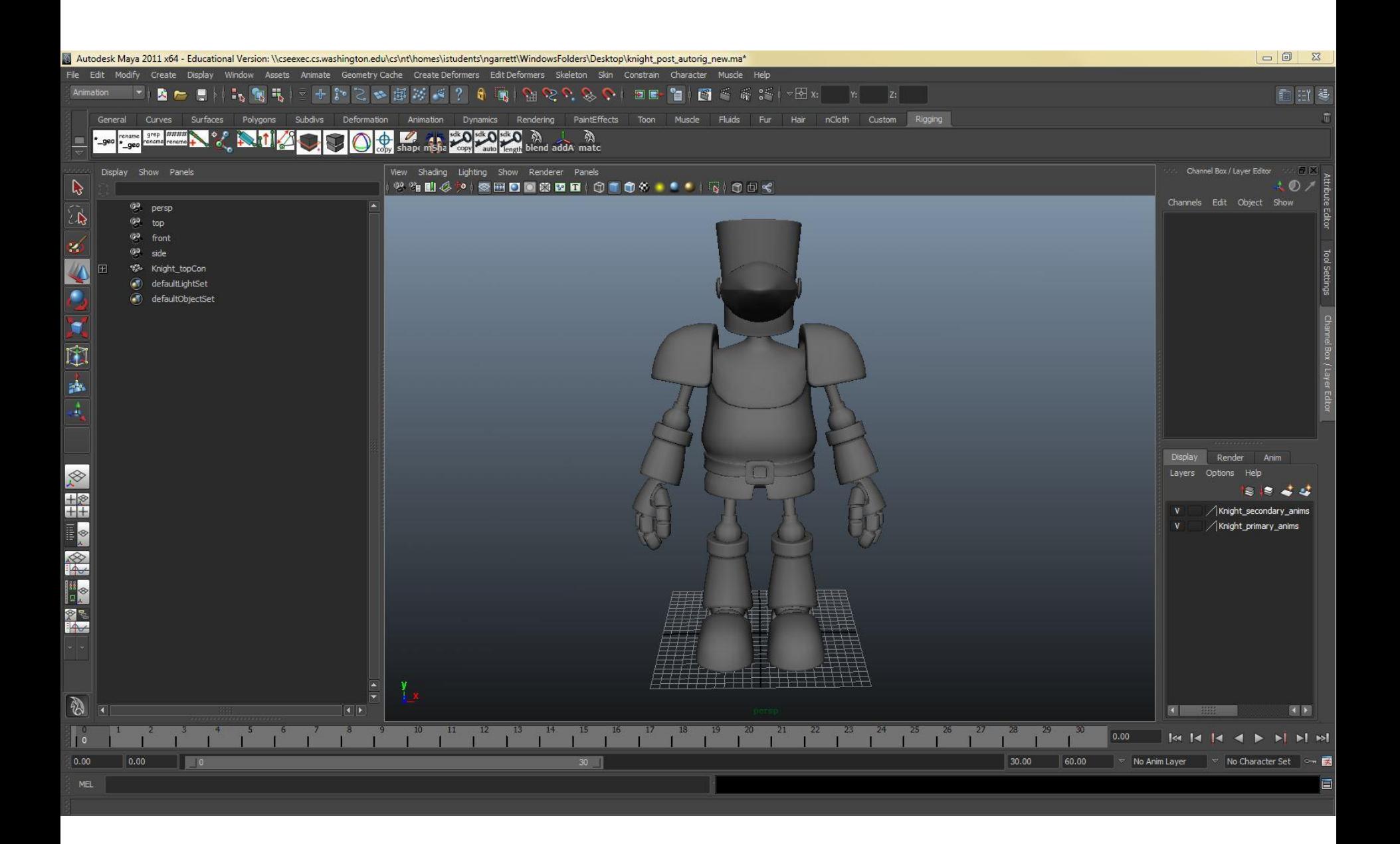

# Production Pipeline

- Story
- Concept Art
- Modeling/Rigging
- Animation/Effects
- Shading/Lighting
- Rendering/Compositing
- Editing

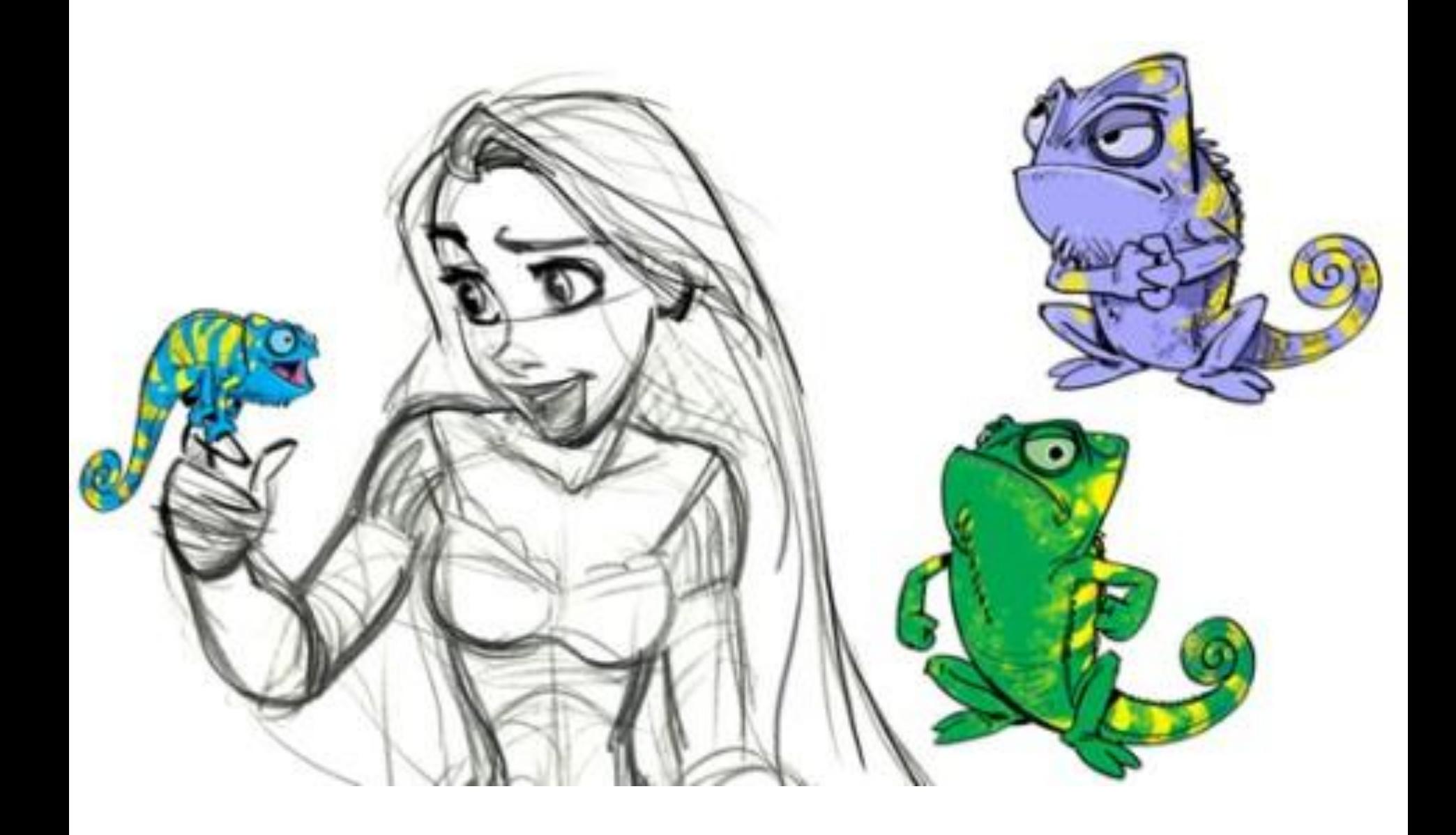

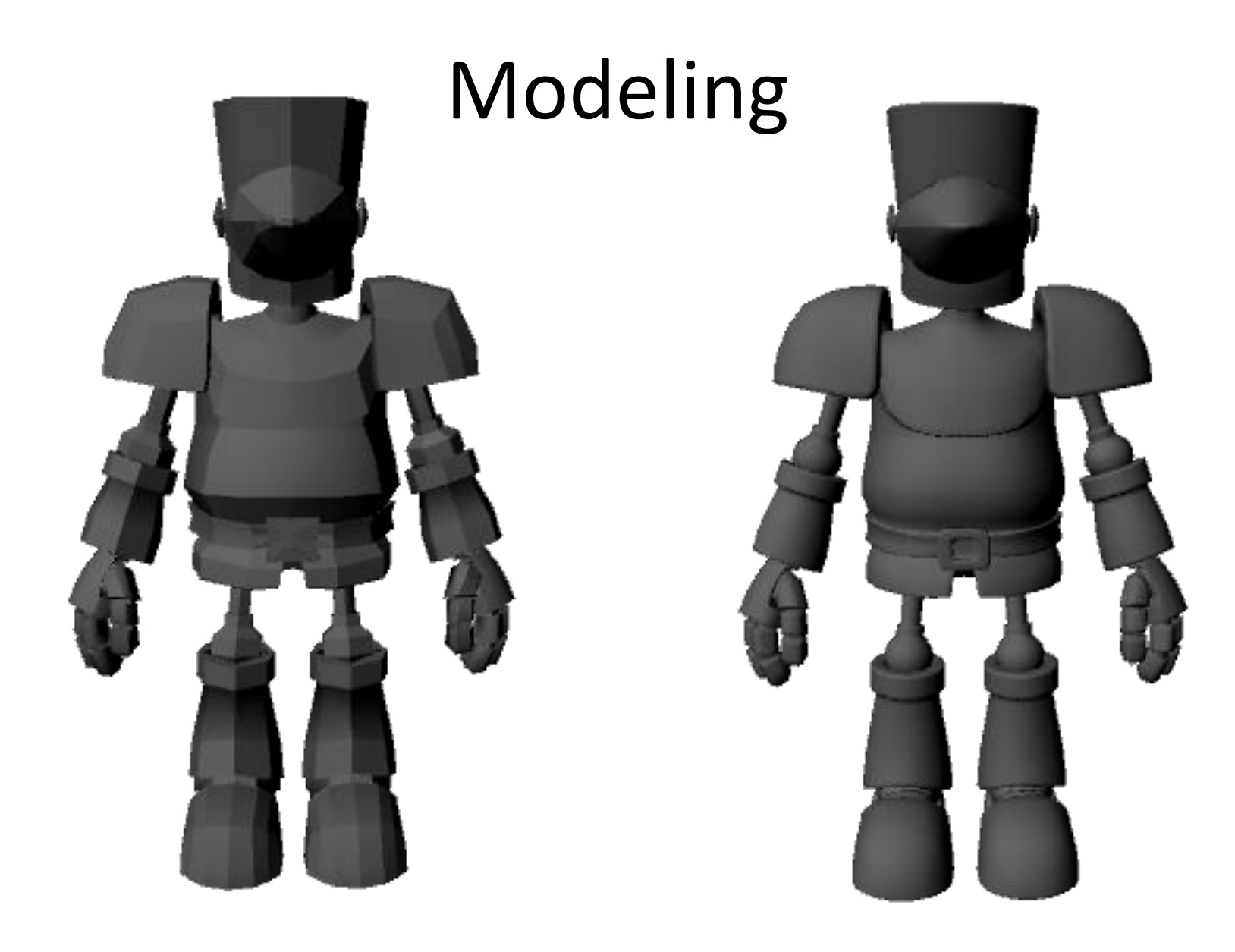

# Rigging

- Set up controls for the animator
- [http://www.youtube.com/watch?v=tQd-](http://www.youtube.com/watch?v=tQd-8XEBcnE)[8XEBcnE](http://www.youtube.com/watch?v=tQd-8XEBcnE)
- Animator sets the position/rotation of controls at specific frames to create motion

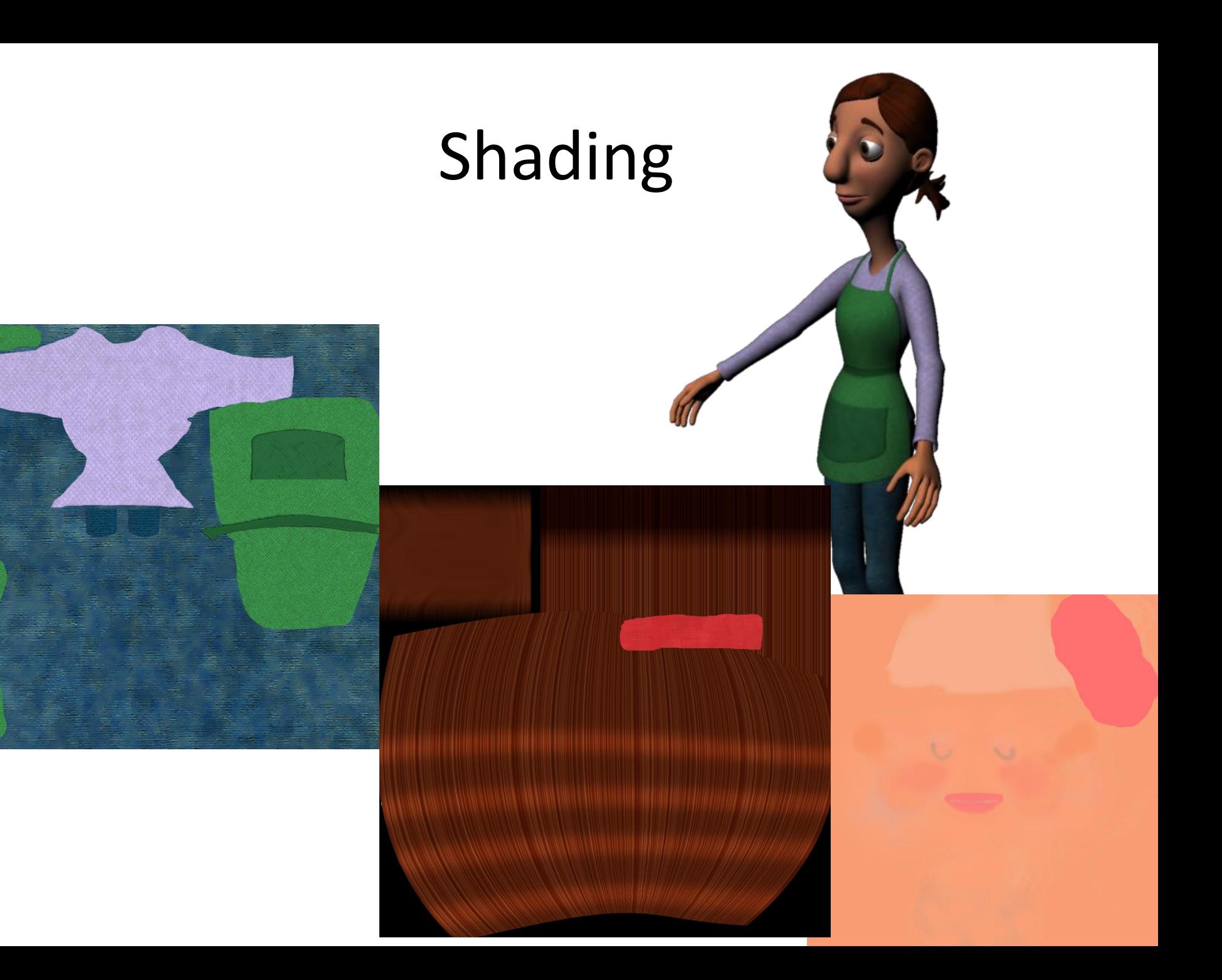

# Effects/Lighting

- [http://www.youtube.com/watch?v=7NpAXMd](http://www.youtube.com/watch?v=7NpAXMdBWTQ&t=0m38s) [BWTQ&t=0m38s](http://www.youtube.com/watch?v=7NpAXMdBWTQ&t=0m38s)
- [http://www.youtube.com/watch?v=oMuWfspj](http://www.youtube.com/watch?v=oMuWfspj3qo&t=0m30s) [3qo&t=0m30s](http://www.youtube.com/watch?v=oMuWfspj3qo&t=0m30s)

# Rendering/Compositing

- Rendering
	- Taking the data about objects in space and turning it into a picture
- Compositing
	- Putting video/images together
	- <http://www.youtube.com/watch?v=oTUs7hDq2PA>

#### Animatic to Film

• Demos!

## How does this all work?

- Graphics
- CSE457
	- http://www.youtube.com/watch?v=AARfZNFdms0 &context=C3acb873ADOEgsToPDskI72hJ4NLkOrvP fFelR4VuZ

### Let's just watch some films (:

- 
- 
- 
- 
- -
-